# develop

The Minnesota Quality Improvement & Registry Tool

#### **DEVELOP - CREATING AN ORGANIZATION PROFILE**

After creating an Individual Profile in Develop, you can create an **Organization Profile**. An Organization Profile is required for Parent Aware.

- **1.** Log into your Develop Individual Profile with your email address and password.
- You can create your Organization Profile by clicking +Organization Profile from the drop down under your name or Add Organization Profile, under your individual information on the right hand side.

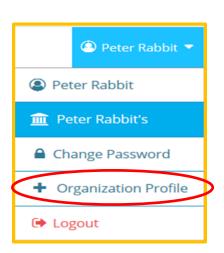

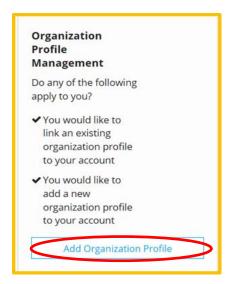

3. Click Create Profile.

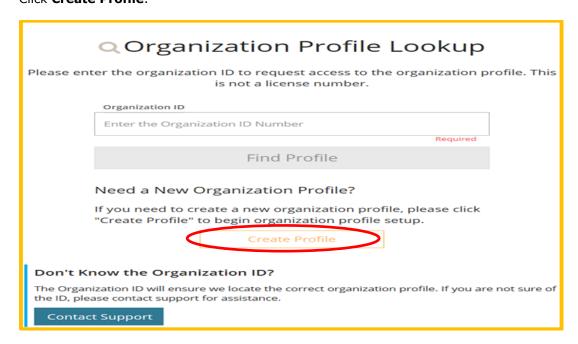

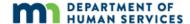

- **4.** As the person creating the Organization Profile, you will be the **Owner** of the profile. You can change the owner of the profile by clicking on Manage Organization Profile Users.
- **5.** Complete the requested information. The Contact person is the person who will receive the emails for the profile. This person can be the owner or it can be another user.

Answer the question about providing care and education to children and

Click Next.

| Organ                                                                                                    | Organization Registration                                                                                                    |  |                                           |        |  |  |
|----------------------------------------------------------------------------------------------------|----------------------------------------------------------------------------------------------------|--|-------------------------------------------|--------|--|--|
| required. l                                                                                                    | Please fill out the form below to register your organization. Fields marked with * are required. Use the <u>Contact Us</u> form if you have any questions or concerns about the organization registration process. |  |                                           |        |  |  |
| Contact                                                                                                    | Contact Information                                                                                                    |  |                                           |        |  |  |
| all matters                                                                                                    | The person you select as your contact person is the person who will be contacted regarding all matters related to this organizational account. Please choose your contact person with that in mind.                |  |                                           |        |  |  |
| First Name                                                                                                    | e*                                                                                                    |  | Last Name*                                |        |  |  |
| Peter                                                                                                    |                                                                                                    |  | Rabbit                                    |        |  |  |
| Email Add                                                                                                    | ress*                                                                                                    |  |                                           |        |  |  |
| katherine                                                                                                    | e.wintertest+peter@gmail.com                                                                                                    |  |                                           |        |  |  |
| Phone                                                                                                    |                                                                                                    |  | Ext.                                      |        |  |  |
| 1.15112                                                                                                    |                                                                                                    |  |                                           |        |  |  |
|                                                                                                    |                                                                                                    |  |                                           |        |  |  |
| Does this or                                                                                                    | Does this organization provide care and/or education to children?                                                                                                    |  |                                           |        |  |  |
| This website is designed to serve a wide variety of organizations in the early learning and                                                                                         |                                                                                                    |  |                                           |        |  |  |
| school-age care field. Some organizations work directly with children while others work with                                                                                        |                                                                                                    |  |                                           |        |  |  |
| the adults who educate and care for children, and still others work in the community more<br>broadly. Your organization may do more than one of these. In this question, we want to |                                                                                                    |  |                                           |        |  |  |
| -                                                                                                    |                                                                                                    |  | d/or education directly to children. Your |        |  |  |
| organization may also provide other supports and services, but please indicate here<br>whether one of the supports your organization regularly provides is direct care and          |                                                                                                    |  |                                           |        |  |  |
| education to children.                                                                                                    |                                                                                                    |  |                                           |        |  |  |
| Yes, this organization provides direct care and/or education to children                                                                                                    |                                                                                                    |  |                                           |        |  |  |
| No, this organization does not provide direct care and/or education to children                                                                                                    |                                                                                                    |  |                                           |        |  |  |
|                                                                                                    |                                                                                                    |  |                                           |        |  |  |
|                                                                                                    |                                                                                                    |  |                                           |        |  |  |
|                                                                                                    |                                                                                                    |  |                                           | Next » |  |  |

**6.** Enter your organization's licensing and other pertinent information, if applicable. Please note that each question must be answered with a **Yes or No**. You can always come back and enter the information later, just click **Previous** on any page. Click **Next**.

| 0            | rganization Identification                                                                                                    |  |  |
|--------------|----------------------------------------------------------------------------------------------------|--|--|
| chi          | u indicated that this organization provides early learning and/or school age care to ldren. Let's gather some identifying information for this organization. <b>Answer Yes or No</b> all questions.                                                                                                    |  |  |
| A            | Are you licensed by the Minnesota Department of Human Services?                                                                                                    |  |  |
| S<br>f<br>li | f your program or business is licensed by the Minnesota Department of Human<br>Services, provide your license number below (If your license number ends with a dash<br>followed by letters and/or numbers, please omit both the dash and the final<br>etters/numbers). If you are unsure about your license number, you can look it up on<br>the DHS Licensing lookup site: http://licensinglookup.dhs.state.mn.us |  |  |
|              | ○ Yes                                                                                                    |  |  |
|              | Enter your DHS license number (required)                                                                                                    |  |  |
|              | ○ No                                                                                                    |  |  |

| Are you tribally licensed?                                                                                                    |
|----------------------------------------------------------------------------------------------------|
| If your organization or business is licensed by a tribe to provide early learning and/or school age care, please report the tribe which licenses you and the license number, if one was issued. |
| ○ Yes                                                                                                    |
| Enter your tribal license number (optional)                                                                                                    |
| What is the name of your tribe?                                                                                                    |
| ○ No                                                                                                    |

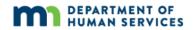

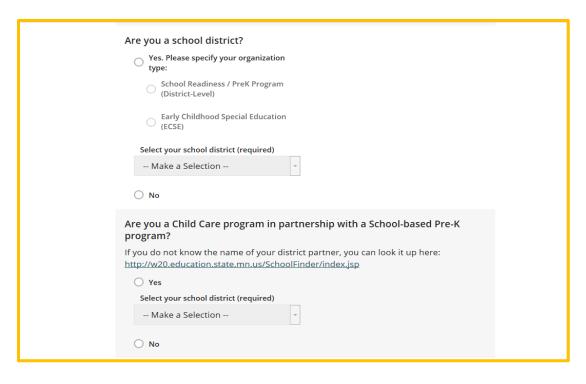

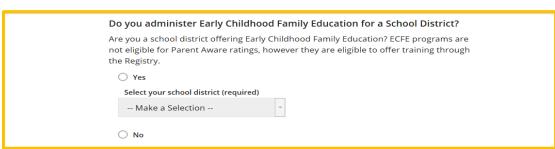

| Are you a Head Start grantee or Head Start site?                                                                                                    |  |
|----------------------------------------------------------------------------------------------------|--|
| If your organization receives Head Start funding to offer direct services to children and families, please indicate whether your organization is the grantee (primary recipient of the Head Start dollars) or a Head Start site (a site selected by the grantee to be the physical host for Head Start supports). If you are a child care program that partners with Head Start, you are a Head Start site. Child care programs in partnership with Head Start may apply for a full Parent Aware rating or may contact their grantee to pursue an APR Parent Aware rating. |  |
| Yes. Please specify your organization type:                                                                                                    |  |
| Head Start/Early Head Start (Grantee)                                                                                                    |  |
| Head Start/Early Head Start (Site, not Grantee)                                                                                                    |  |
| Select your Head Start grantee (required)                                                                                                    |  |
| Make a Selection                                                                                                    |  |
| ○ No                                                                                                    |  |

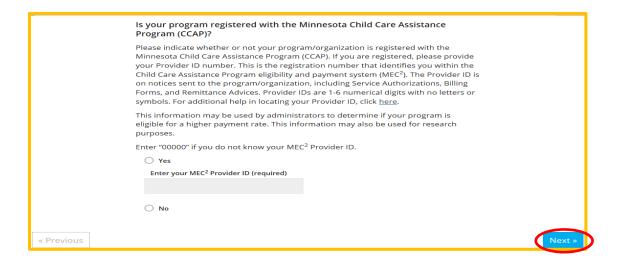

**7.** Select your **Orgainization Type**.

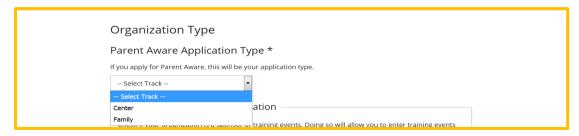

**8.** Select the primary purpose of your organization from the drop down menu. You can also choose if you will be a **Training Sponsor**. Becoming a training sponsor will allow you to create and provide training through Develop. Guidelines can be found at <a href="https://www.mncpd.org">https://www.mncpd.org</a>. Select and upload any accreditations.

#### Click Next.

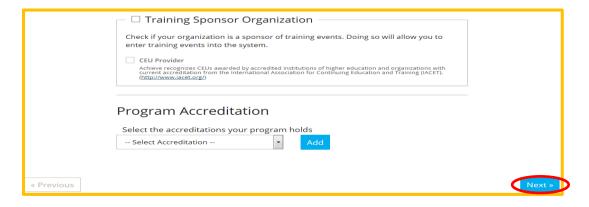

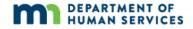

**9.** Enter the number of children to answer the questions on Enrollment, high needs, race and language. The total number of children enrolled should equal to the number of children listed below broken down by age groups. Also indicate your programs hours of business.

Also enter when your program is open and serving children. (These are required questions.)

Click Next.

|                                                                     | the number of high needs children<br>needs" if meets one or more of the                                                                 | ge group for which you provide care. In addi<br>n in each age group. A child should be count<br>e following criteria: children from low-incom<br>otherwise in need of special assistance and | ed as "high<br>e families                                     |     |  |
|---------------------------------------------------------------------|----------------------------------------------------------------------------------------------------|----------------------------------------------------------------------------------------------------|---------------------------------------------------------------|-----|--|
|                                                                     | Including children with disabilities Learners, who reside on "Indian la Number of Classrooms / Groups Total Number of Children Enrolled | The total numb children enrolle should equal th number of child broken down by                                                                                                    | d<br>e total<br>Iren<br>/ age                                 |     |  |
|                                                                     | Infants                                                                                                    | 0 High Needs 0                                                                                                    | group. Make su<br>identify how ma<br>high needs are<br>group. | any |  |
|                                                                     | Toddlers  Preschoolers                                                                                                    | 0 High Needs 0                                                                                                    |                                                               |     |  |
|                                                                     | School Age                                                                                                    | 0 High Needs 0                                                                                                    |                                                               |     |  |
|                                                                     | Race of Children En                                                                                                    | rolled                                                                                                    |                                                               | 1   |  |
|                                                                     | American Indian/Alaskan Native                                                                                                    | O Percent 0%                                                                                                    |                                                               |     |  |
|                                                                     | Asian/Pacific Islander                                                                                                    | 0 Percent 0%                                                                                                    |                                                               |     |  |
|                                                                     | Black/African American                                                                                                    | 0 Percent 0%                                                                                                    |                                                               |     |  |
|                                                                     | Hispanic/Latino                                                                                                    | O Percent 0%                                                                                                    |                                                               |     |  |
|                                                                     | Bi/Multi-Racial                                                                                                    | O Percent 0%                                                                                                    |                                                               |     |  |
|                                                                     | White                                                                                                    | O Percent 0%                                                                                                    |                                                               |     |  |
| Number o                                                            | f enrolled children speaking Engli                                                                                                    | sh as a second language? Percent 0%                                                                                                    |                                                               | ĺ   |  |
|                                                                     | of programming does your Organization                                                                                                   | offer? (Select all that apply)                                                                                                    |                                                               |     |  |
| _                                                                   | y (less than 5 hours per day)<br>y (5 or more hours per day)                                                                            |                                                                                                    | Select the kind of                                            |     |  |
| programming your Part week (less than 5 days per week) organization |                                                                                                    |                                                                                                    |                                                               |     |  |
| ☐ Full week (5 or more days per week)  Offers.                      |                                                                                                    |                                                                                                    |                                                               |     |  |
| _                                                                   | gs (after 6pm)                                                                                                    |                                                                                                    |                                                               |     |  |
| <del>-</del>                                                        | nds (Saturday and/or Sunday)                                                                                                    |                                                                                                    |                                                               |     |  |
| ☐ No Sele                                                           | ection                                                                                                    |                                                                                                    |                                                               | 1   |  |

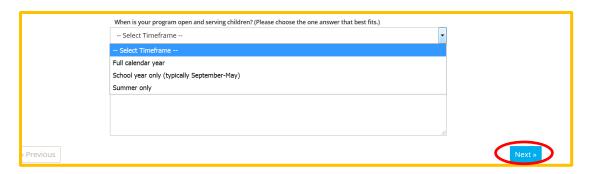

**10.** Enter your Organization name, verify your mailing and physical address information, and phone number. You can also decide if you want to suscribe or unsuscribe from emails that are sent from Achieve MNCPD, Develop or Parent Aware.

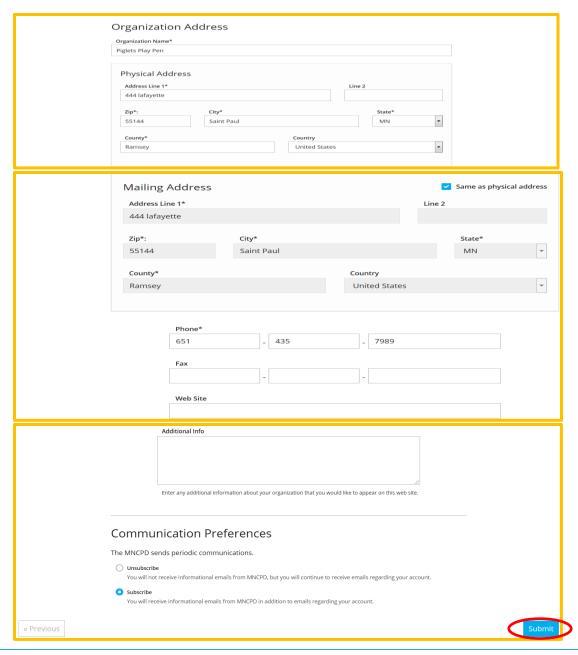

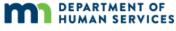

Click **Submit.** The following message will be displayed.

### Thank You For Registering Your Organization!

Your application has been submitted for review. You will be notified via email when you are approved. You will then be able to sign in and access the organization maintenance features and begin entering training events if you are registering as a sponsor organization.

The approval process may take 1-3 business days. If you have any questions, or do not hear from us within three business days, please use the <u>Contact Us</u> form to request assistance.

11. Once your Organization Profile is approved, it will be listed under your **Individual Profile** from the drop down menu under your name. Select the **Org Profile Tab** to view the org details.

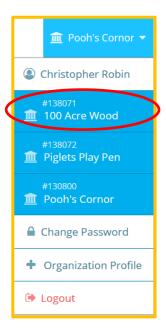

**12.** Under **Org Details**, the contact information for your organization is listed. This information can be updated at anytime.

**Please note**: Updating the contact information will not grant access to the **Organization Profile**. This is the email address that will receive communications from Achieve MNCPD, Develop or Parent Aware.

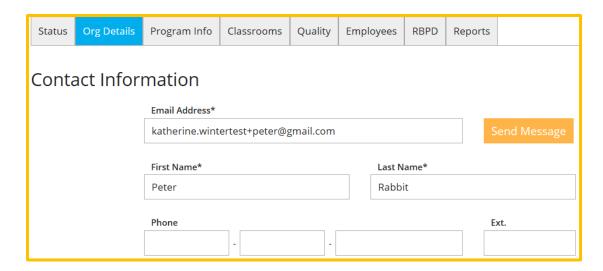

13. Using the tab **Org Details** tab as shown below, permits the Org owner to grant access to additional users. The Org owner would select the **Manage organization profile users**, tab to add or remove additional organization users. (Please see "**Managing Organization Profiles** user guide for explanation of this process)

Manage organization profile users

Status Org Details Program Info Classrooms Quality Employees RBPD Reports

Organization Profile Users

The following users have access to this organization profile.

Individual - Peter Rabbit (80287) - Profile Owner

Add User

WARNING: Linking gives the user permission to access and change information on the organization account, so it should be limited to authorized personnel only. NOTE: Linking does not affect your employee list; staff must add employment by logging into their individual accounts and adding a position on the employment tab.

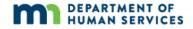